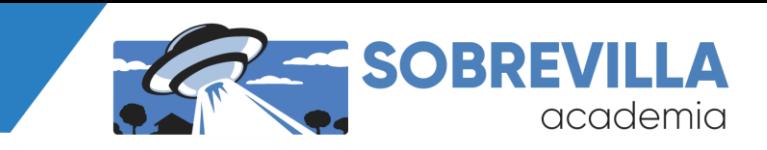

**Planeación didáctica de sesión** Planeación didáctica de sesión

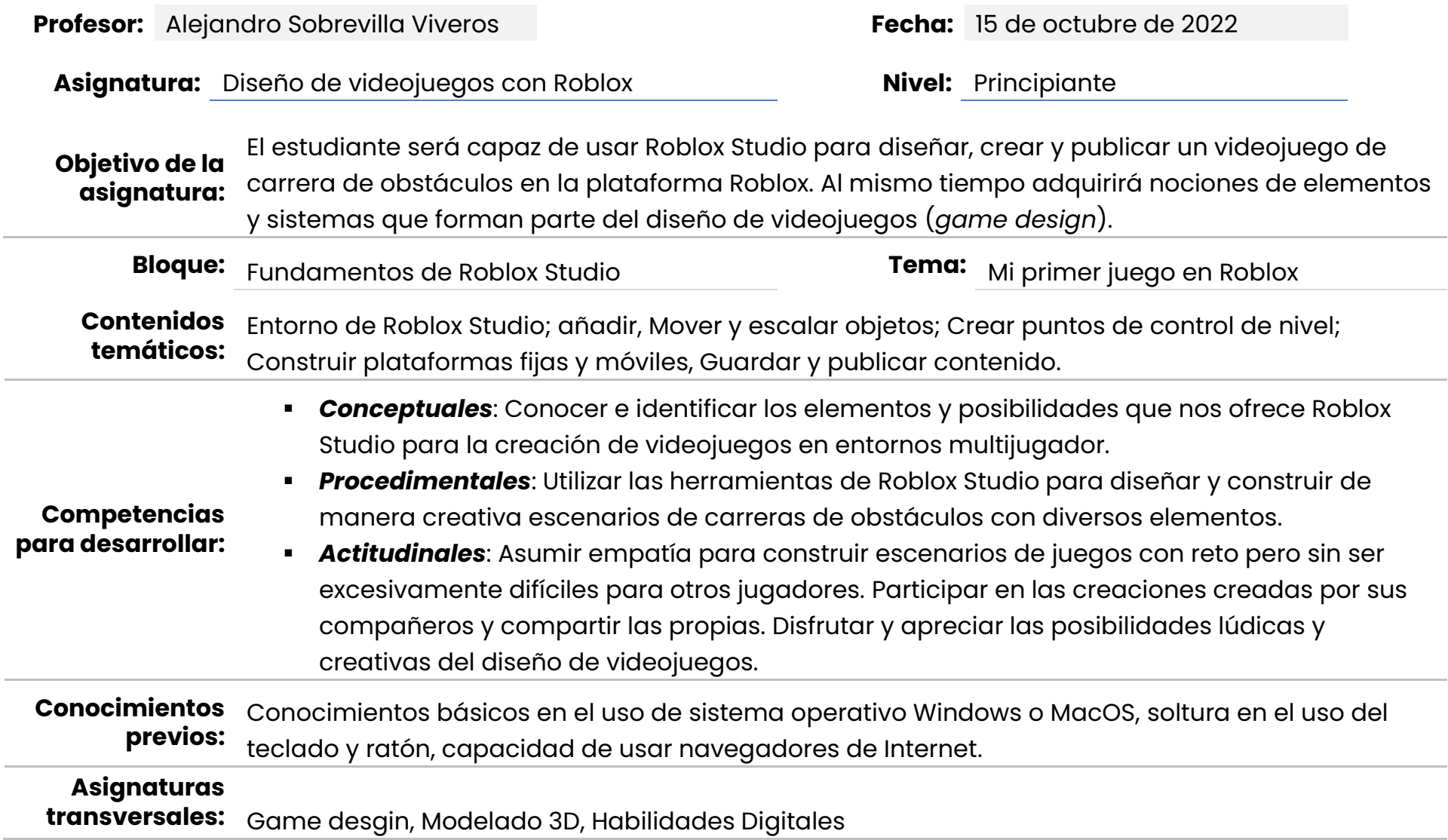

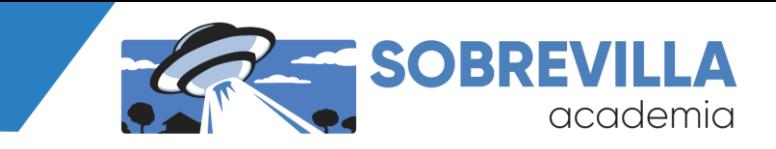

## **Secuencia de aprendizaje**

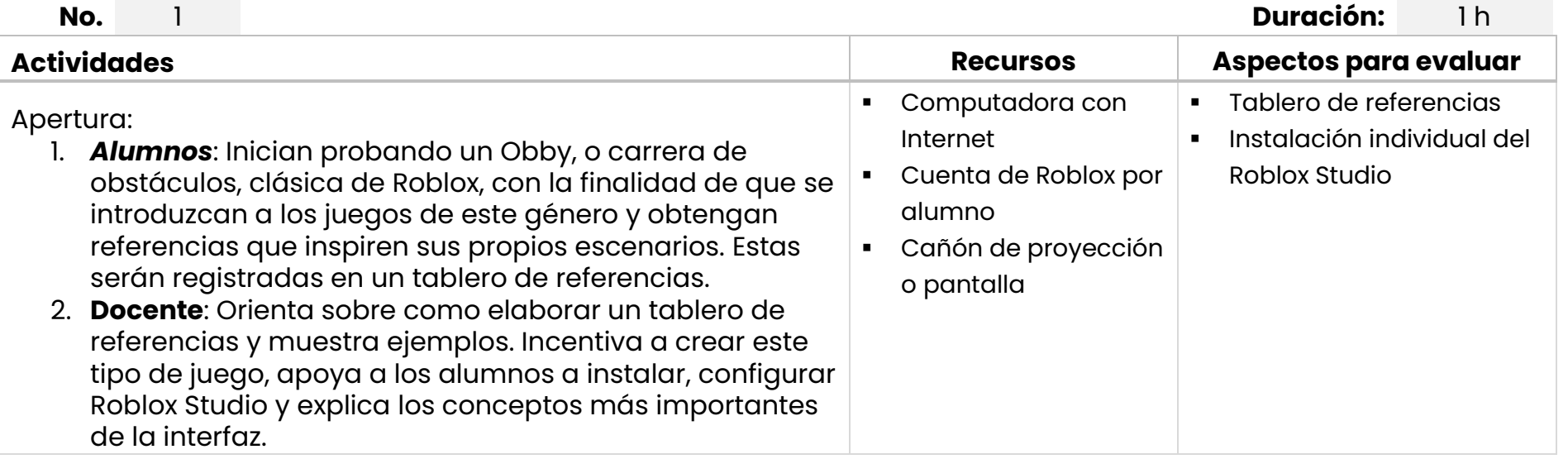

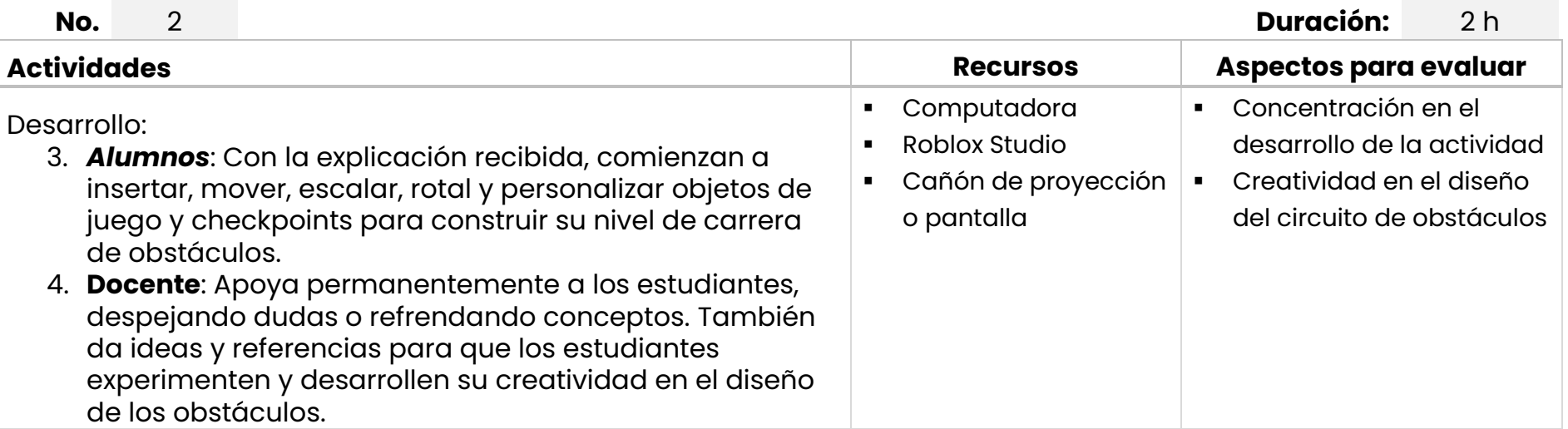

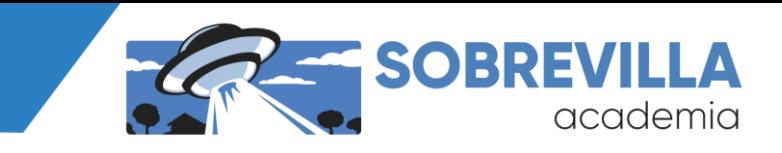

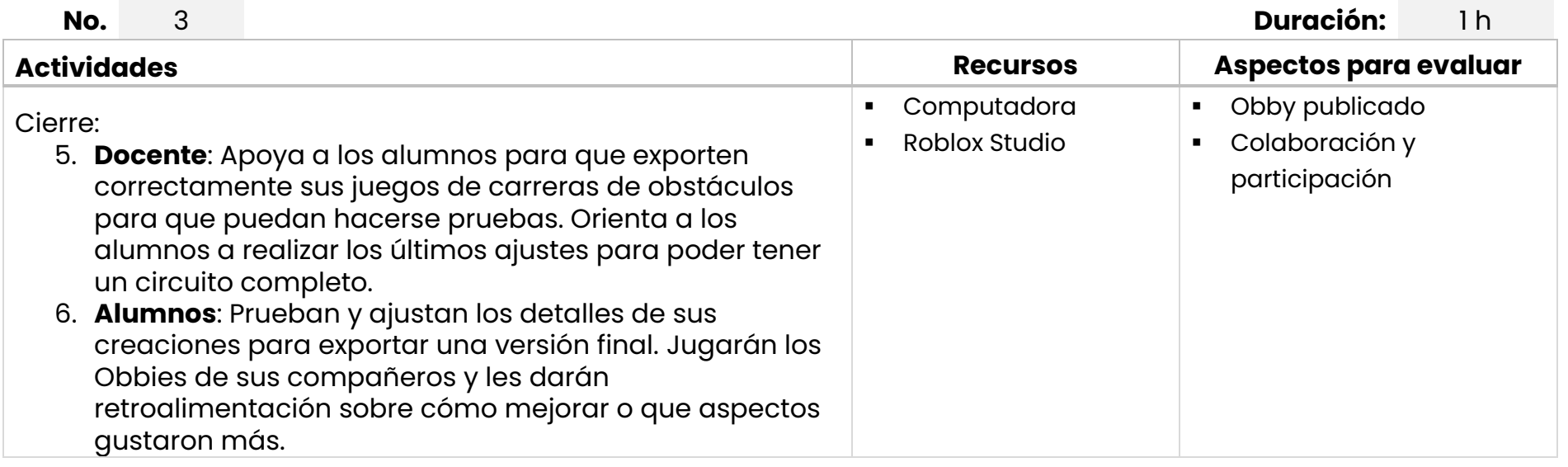

## **Bibliografía**

GameStorming (2011, 30 de marzo) *How to make a MoodBoard for Game Design*

- **1** https://gamestorming.com/mood-board/
- **2** Roblox (2022) *Roblox Creator Documentation* https://create.roblox.com/docs ZENVA Academy (2020) *Intro to Roblox Game Making* https://academy.zenva.com/course/intro-to-roblox-
- **3** game-making/